## **Falla al añadir a bookmarks una capa del catalogo**

01/18/2018 08:48 PM - Joaquín del Cerro Murciano

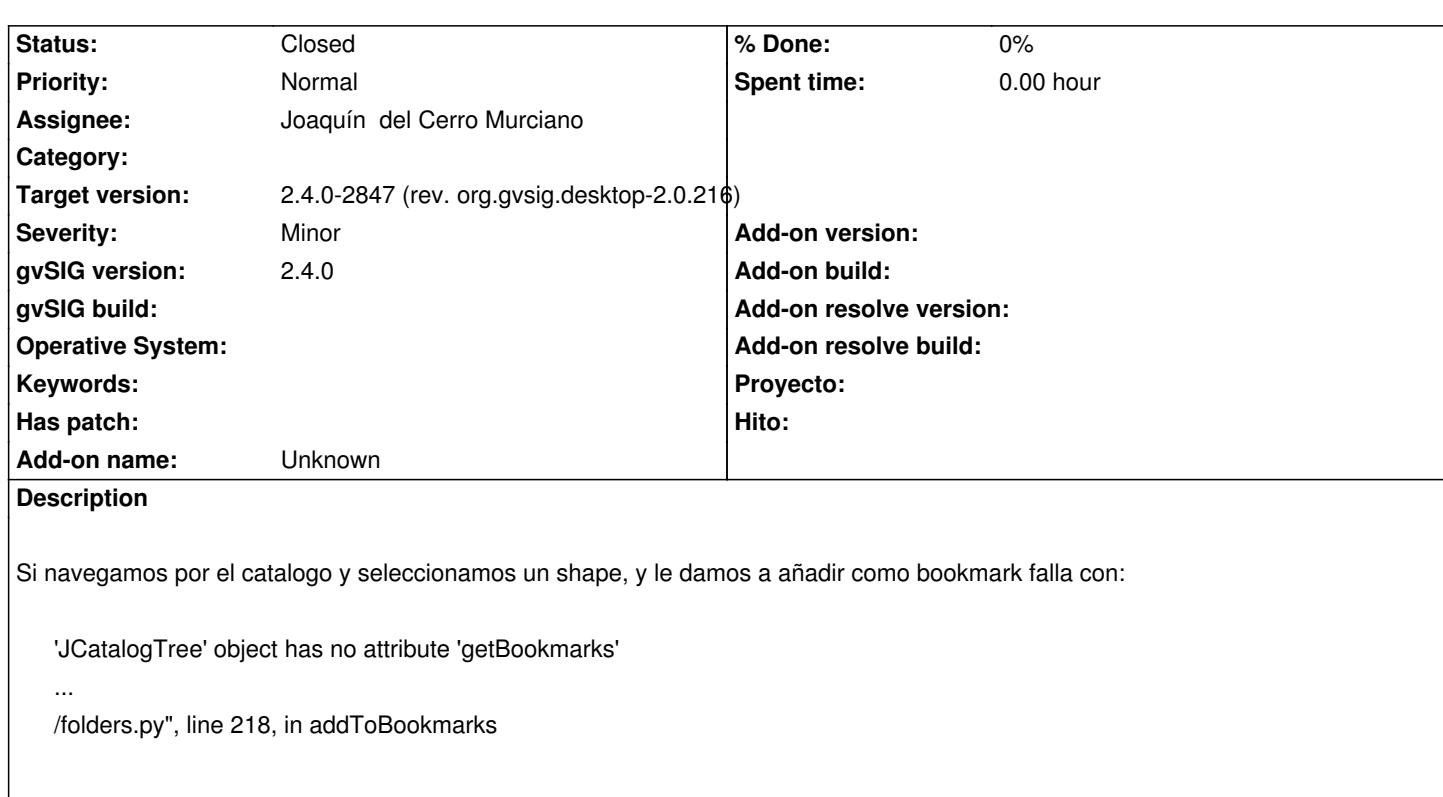

## **History**

## **#1 - 01/19/2018 07:22 PM - Joaquín del Cerro Murciano**

*- Target version changed from 2.4.0-2850-final (rev. org.gvsig.desktop-2.0.220) to 2.4.0-2847 (rev. org.gvsig.desktop-2.0.216)*

*- Assignee set to Joaquín del Cerro Murciano*

*- Status changed from New to Fixed*

https://github.com/gvSIGAssociation/gvsig-desktop-scripting-Catalog/commit/d8e6998b3a90dc538733eb932e81f14ac3d50f75 https://github.com/gvSIGAssociation/gvsig-desktop-scripting-Catalog/commit/5ae472adc0bd149f56919e6d31145762c80789b8

## **[#2 - 01/30/2018 09:25 AM - Álvaro Anguix](https://github.com/gvSIGAssociation/gvsig-desktop-scripting-Catalog/commit/d8e6998b3a90dc538733eb932e81f14ac3d50f75)**

*[- Status changed from Fixed to Closed](https://github.com/gvSIGAssociation/gvsig-desktop-scripting-Catalog/commit/5ae472adc0bd149f56919e6d31145762c80789b8)*